#### 年度 授業計画(シラバス) 2023

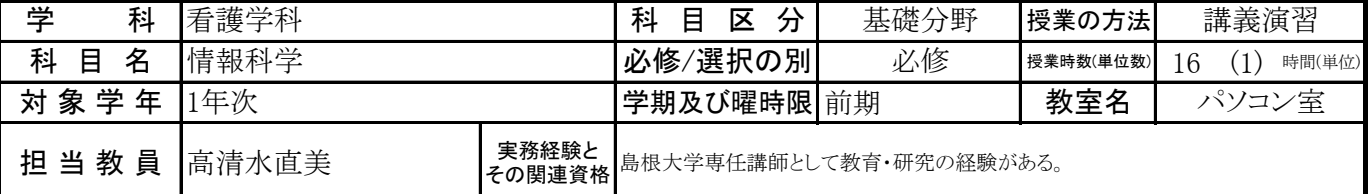

# 《授業科目における学習内容》

情報科学社会にある現代の個人情報の意味や課題などを学び、情報収集する際の取り扱う意味を理解する。さらに、コン ピュータの基本構成・動作を理解し、効果的伝達手段の活用方法を学ぶ。また、電子カルテに応用できる能力へとつなげ ていく。

### 《成績評価の方法と基準》

小テスト、出席並びに課題提出状況、筆記試験で総合的に評価する。

### 《使用教材(教科書)及び参考図書》

30時間アカデミック Office2019 Windows 10対応(実教出版)

#### 《授業外における学習方法》

パソコンを使用し、予習・復習を行う。

## 《履修に当たっての留意点》

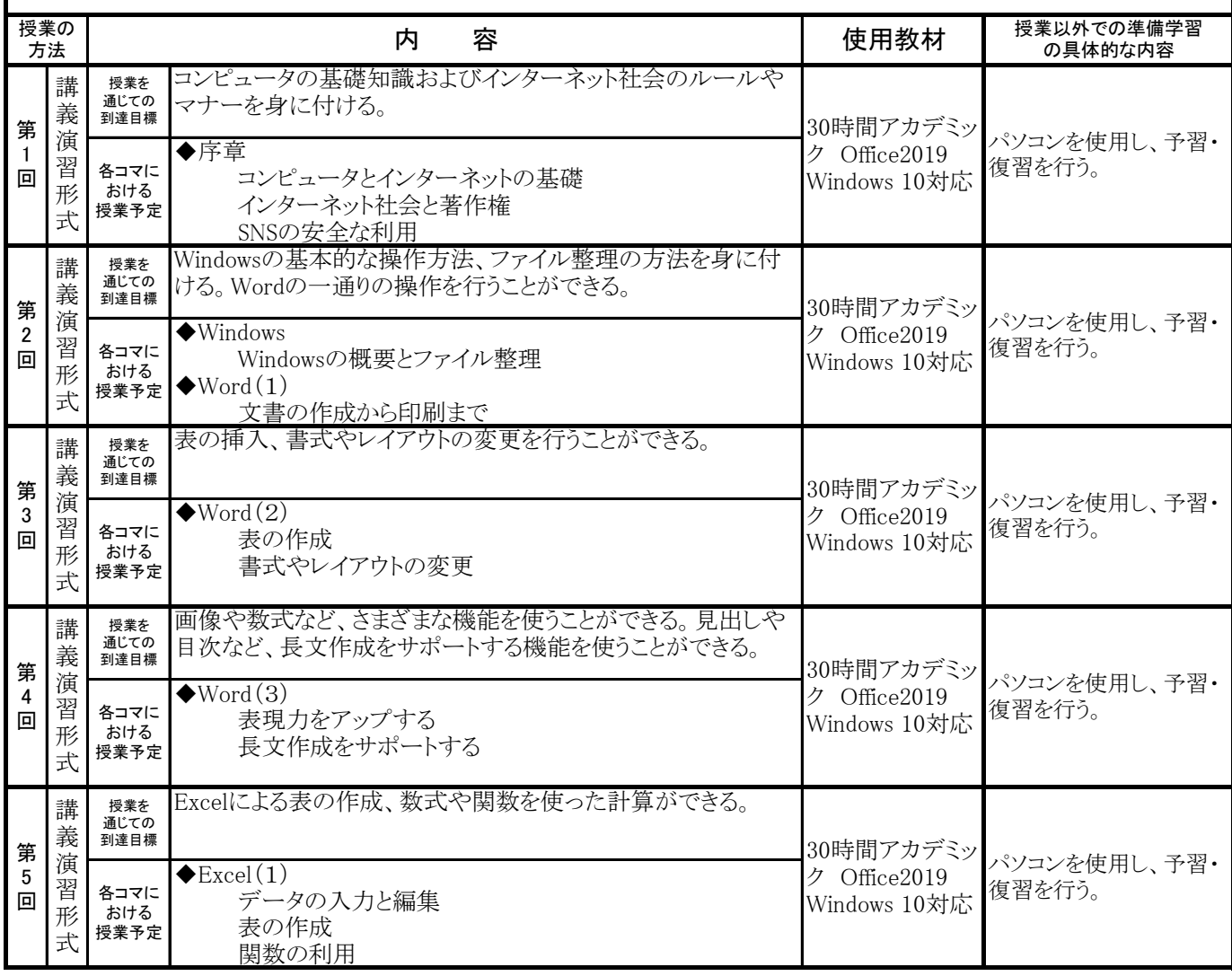

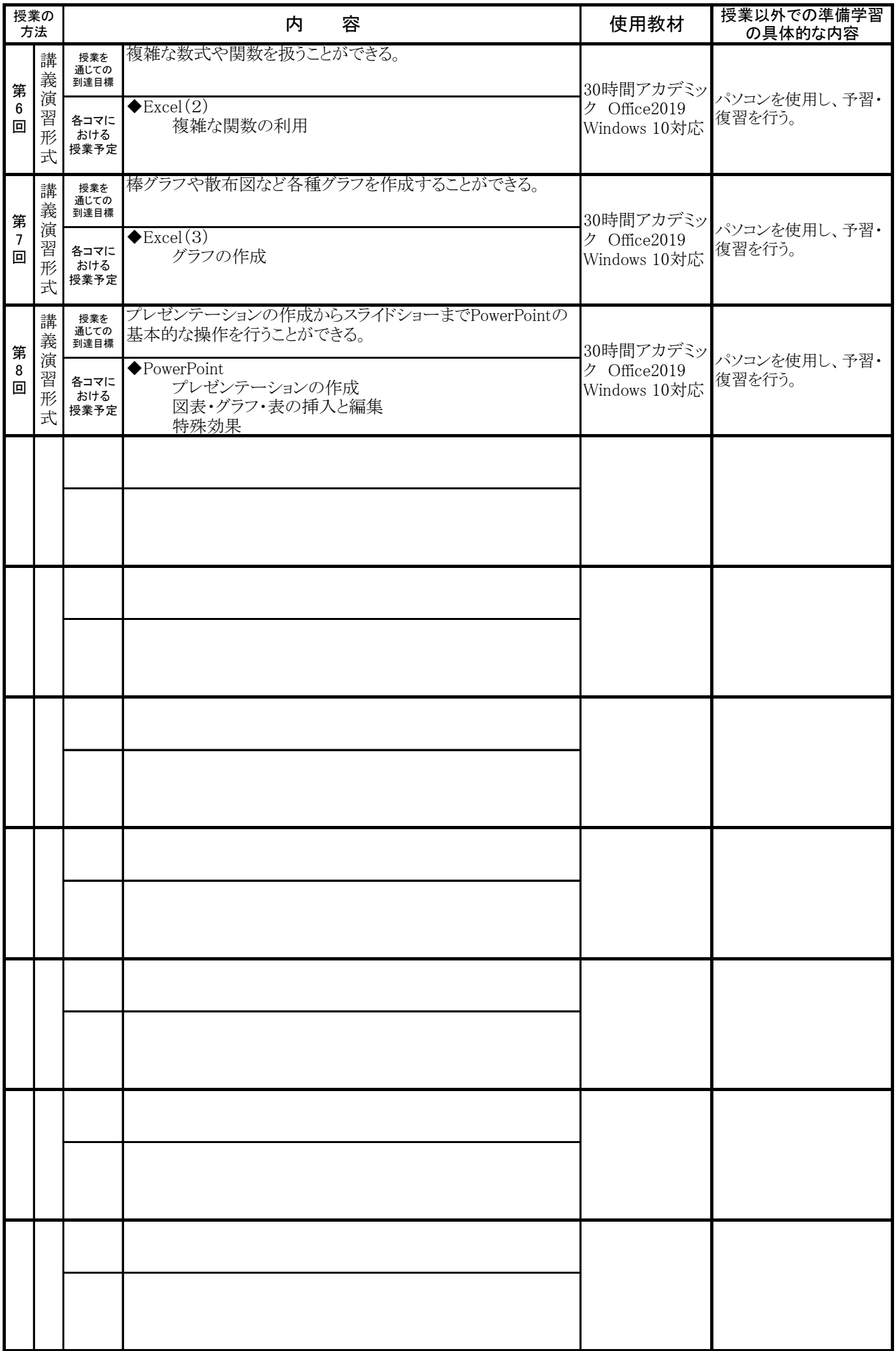